#### **4.5 Measurement Errors and their effects**

#### **a) Measurement Errors in Y**

They get absorbed into residuals

$$
Y = 0 + 1X + + m
$$

biologic/real/unexplained

m measurement error

$$
var(Y | X) = 2 + \frac{2}{m^2}
$$

Can average several (k) measurements on same individual to reduce effect of measurement error

$$
var(Y|X) = 2 + \frac{m^2}{k}.
$$

#### **b) Measurement Errors in X**

- X real/"true" X
- X\* observed/recorded value

#### **2 situations ( difference is quite subtle!!)**

#### *- "Classical" Error Model*

 $X^* = X +$ 

 $(X, Y|X)$  chosen but  $(X^*, Y|X)$  recorded;  $E[\ ] = 0;$  uncorrelated with X so that  $var(X^*) = var(X) + Var( )$  #

*- "Berkson" Error Model*

 $X^* = X +$ 

 $(X^*, Y|X^*])$  targetted but  $(X^*, Y|X])$  recorded; E[ ] = 0; uncorrelated with  $X^*$ (but necessarily correlated with  $X$ :- if told , would know  $X$ )

**#** Interpreting Var(X) as observed var; Var ( ) in sampling variance (repeatable) sense.

## **4.5 Measurement Errors ... b) Measurement Errors in X ...**

*-"Classical" Error Model*

**True regression model :**  $Y = 0 + 1X + 1$ 

## **BUT the "X" values we record are not correct . i.e.**

although X generated Y, we record it as  $X^* = X +$ 

X: true value ;  $E[$  ] = 0; uncorrelated with X

If use naive LS estimator  $b_1$  to estimate  $\beta_1$  from the X<sup>\*'</sup>s ... **then b<sup>1</sup> biased towards null (zero) ("ATTENUATION")**  $\mathbf{E}[\mathbf{b}_1] = \beta_1$ **var(X)**  $\frac{\text{var}(X)}{\text{var}(X^*)}$  = **var(X)**  $\frac{\text{var}(X)}{\text{var}(X) + \text{var}(\delta)}$  <  $\beta_1$  if  $\text{var}(\delta) > 0$ .

> **var(X)**  $\frac{\text{var}(X)}{\text{var}(X^*)}$  = **var(X)**  $\frac{\text{var}(X)}{\text{var}(X) + \text{var}(\delta)}$  = **variation in "true" X values** variation in observed values  $\leq 1$

**alias: "**Intra-Class Correlation Coefficient" or "Reliability Coefficient"

## **is the "ATTENUATION" factor**

*If pilot studies or literature can furnish an estimate of ICC... one can DE-ATTENUATE:*

> **"bias-corrected" estimator of**  $\beta_1$  **: b<sub>1[LS]</sub>**  $\times$ **1 ICC**

## **EXAMPLE OF "FLAT" SLOPE ("classical" measurement error model) Ages of 40 students in 1986 class 513-607 (Inferential Statistics)**

```
DATA ages; keep age86 age86___ age99;
   INPUT Age86 @@; /* @@ : multiple observations on 1 line */
  age99 = Age86 + 13;b = int(ranuni(7534567)+0.5) ; /* b ~ Bernoulli( 0,1), prob 0.5 each */<br>sign = 2 * b - 1; /* sign ~ Bernoulli(-1,1) prob 0.5 each */
        2 * b - 1;<br>sign * 5;<br>\begin{array}{ccc} 2 * b - 1; \\ 7 * d & \sim \text{Bernoulli}(-5,5) \text{ prob } 0.5 \text{ each } * \end{array}d = sign * 5 ; /* d \sim Bernoulli(-5,5) prob 0.5 each */
  age86 = Age86 + d;
  LINES;
   22 22 22 22 23 25 26 26 26 27 27 27 27 28 28 28
           29 29 30 30 30 30 30 31 31 31 31 32 32 33 33 34 34
   35 36 37 38 38 39 42
;
                      20 24 28 32 36 40 44
                  \Omega0.02
              0.04
              0.06
       _{\text{D}} 0.08
       e
       n
       s
       i
       t
```
AGE86

## **These 40 students 13 years later ... in 1999**

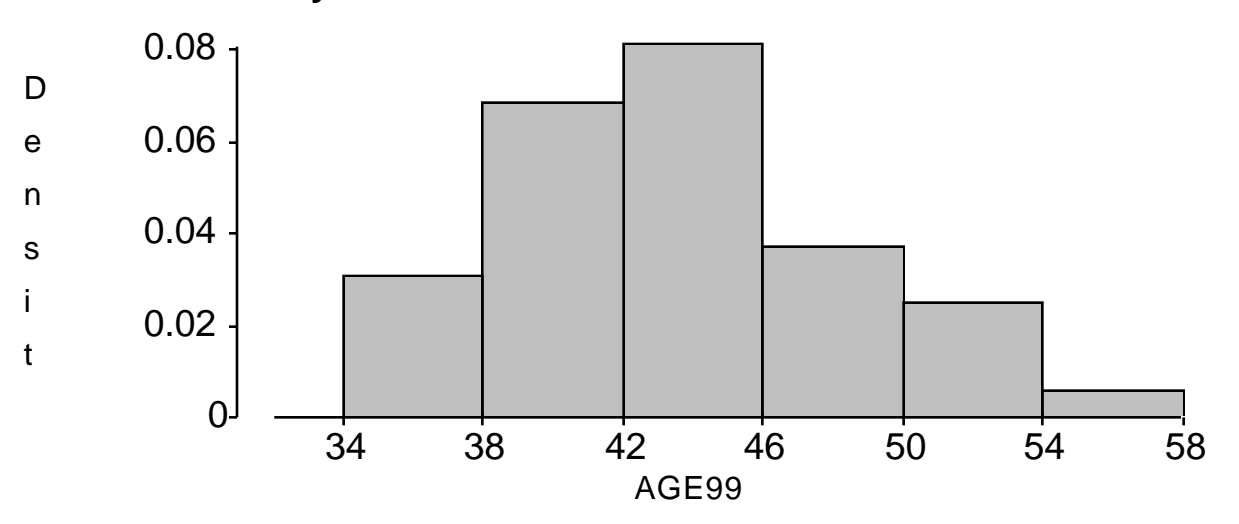

**How much, and at what rate, did they age in these 13 years?**

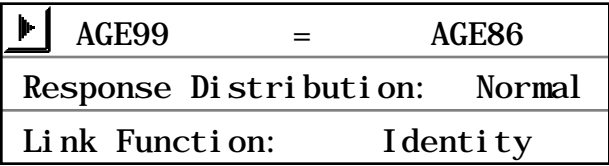

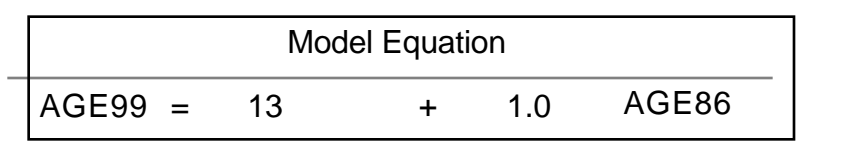

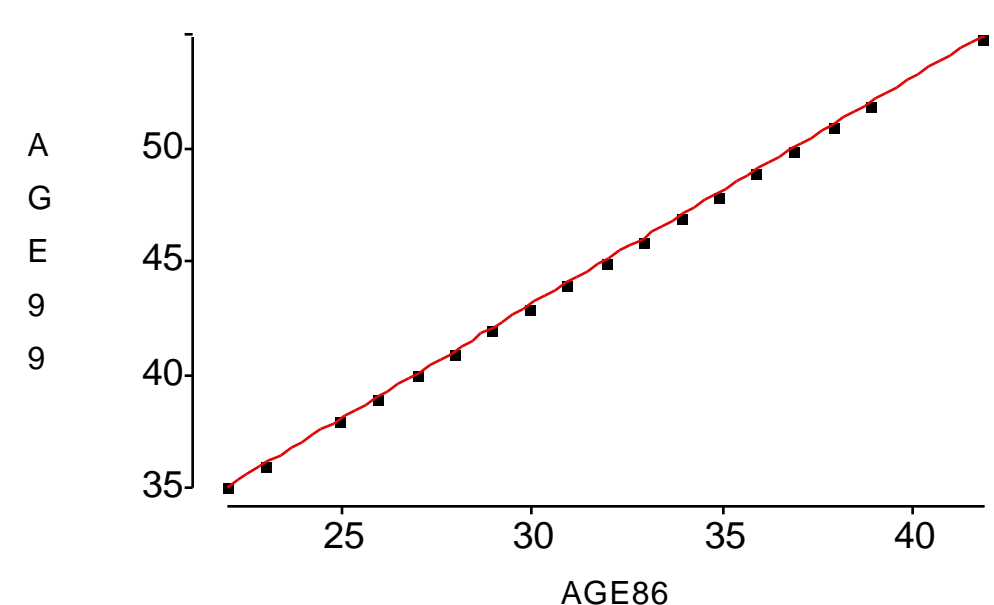

**What if these 40 students had given their ages as true age +/- 5 years (with the + or - determined at random, without regard to true age)?**

**Age86\_\_\_ = Age86 +/- 5**

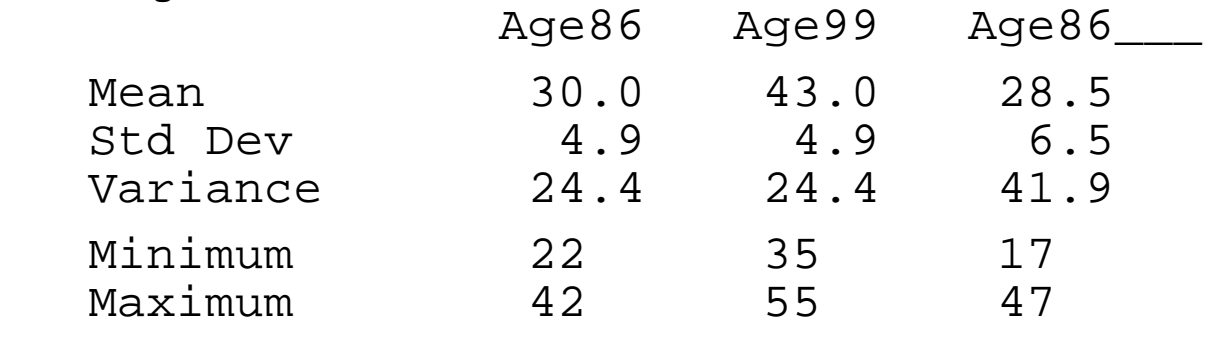

**change\_\_ = Age99 - Age86\_\_\_;**

20 30 40 AGE86\_\_\_ 35 40 45 50 A G E 9 9 AGE99 = 28.39 + 0.51 AGE86

|         | <b>Analysis of Variance</b> |                |             |               |          |
|---------|-----------------------------|----------------|-------------|---------------|----------|
| Source  | DF                          | Sum of Squares | Mean Square | <b>F</b> Stat | Prob > F |
| Model   | 1.00                        | 430.76         | 430.76      | 31.35         | 0.0001   |
| Error   | 38.00                       | 522.21         | 13.74       |               |          |
| C Total | 39.00                       | 952.98         |             |               |          |

==============================================================

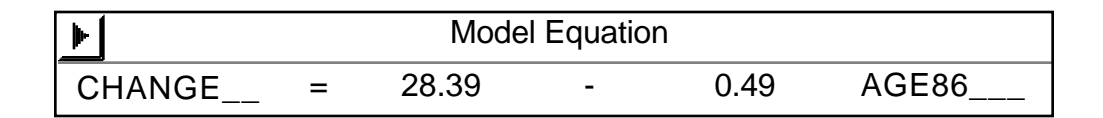

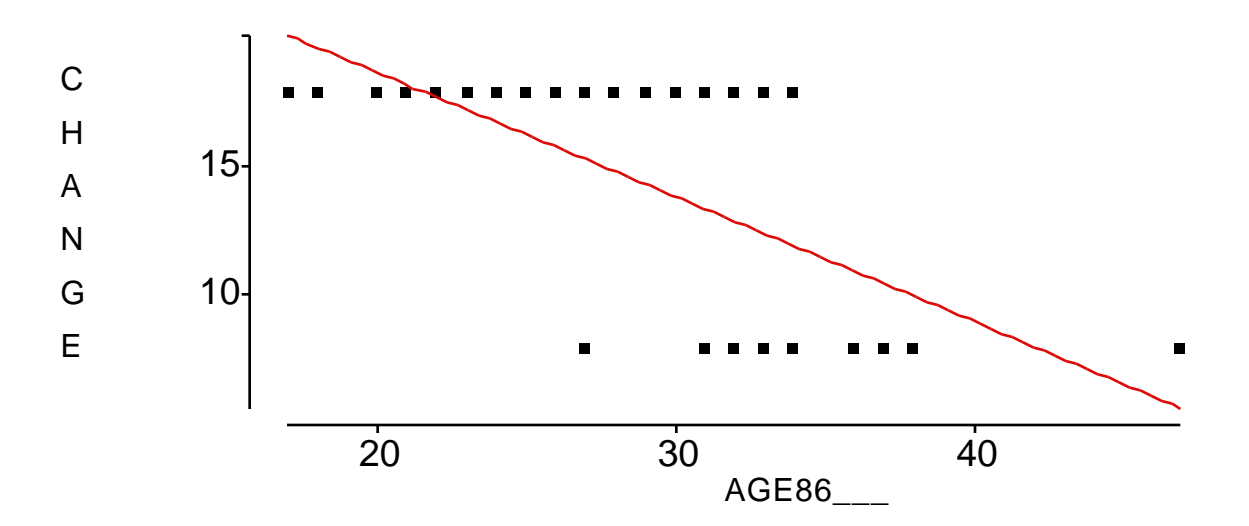

Fall 1999 Course 513-697: Applied Linear Models *Highlights / Key Concepts in NKNW4 Chapter 4*

## **4.5 Measurement Errors ... b) Measurement Errors in X ...**

*-"Berkson" Error Model*

**True regression model :**  $Y = 0 + 1X + 1$ 

**BUT the "X" values we record are not correct . i.e.**

we targetted (and recorded)  $X^*$  (e.g. thermostat set to  $X^* = 22 \text{ C}$ ) but actual X is different from targetted/recorded  $X^*$ <br>i.e. true value  $X = X^* +$  ;  $E[\ ] = 0;$  uncorrected i.e. true value  $X = X^* +$ ; E[ ] = 0; uncorrelated with  $X^*$ 

If use naive LS estimator  $b_1$  to estimate  $\beta_1$  from the X<sup>\*'</sup>s ... **then b1 unbiased**

# **The "Classical" vs. "Berkson" difference ...**

**Assume**

• No Biologic Variation ( i.e. all  $\varepsilon$  's = 0)

**i.e.**  $Y = \beta_0 + \beta_0 X + 0$ 

• 2-point regression  $(x^*_{1}, y_1)$  and  $(x^*_{2}, y_2)$ 

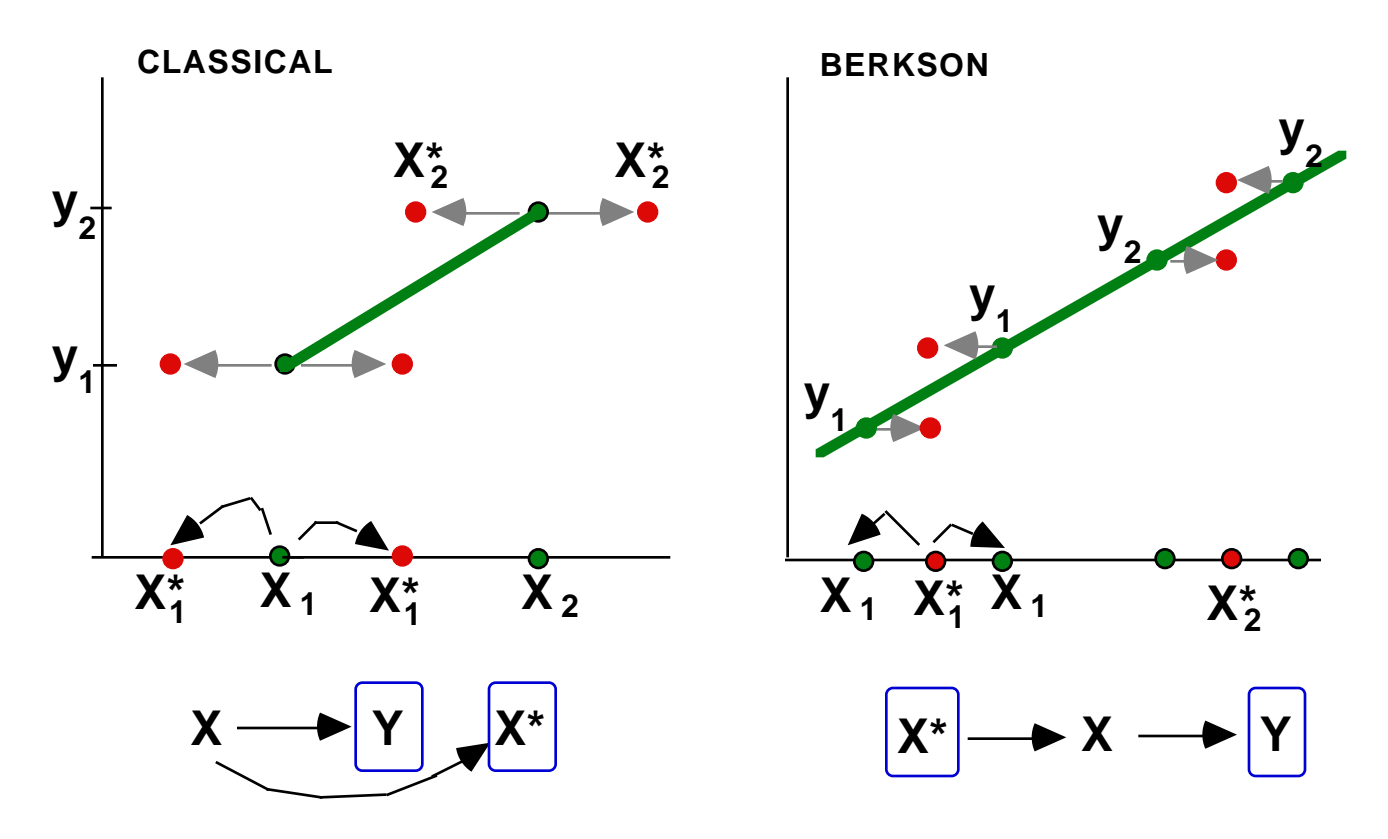

# **Without loss of generality, assume**  $\beta_0 = 0$  **and**  $\sigma^2(\epsilon) = 0$

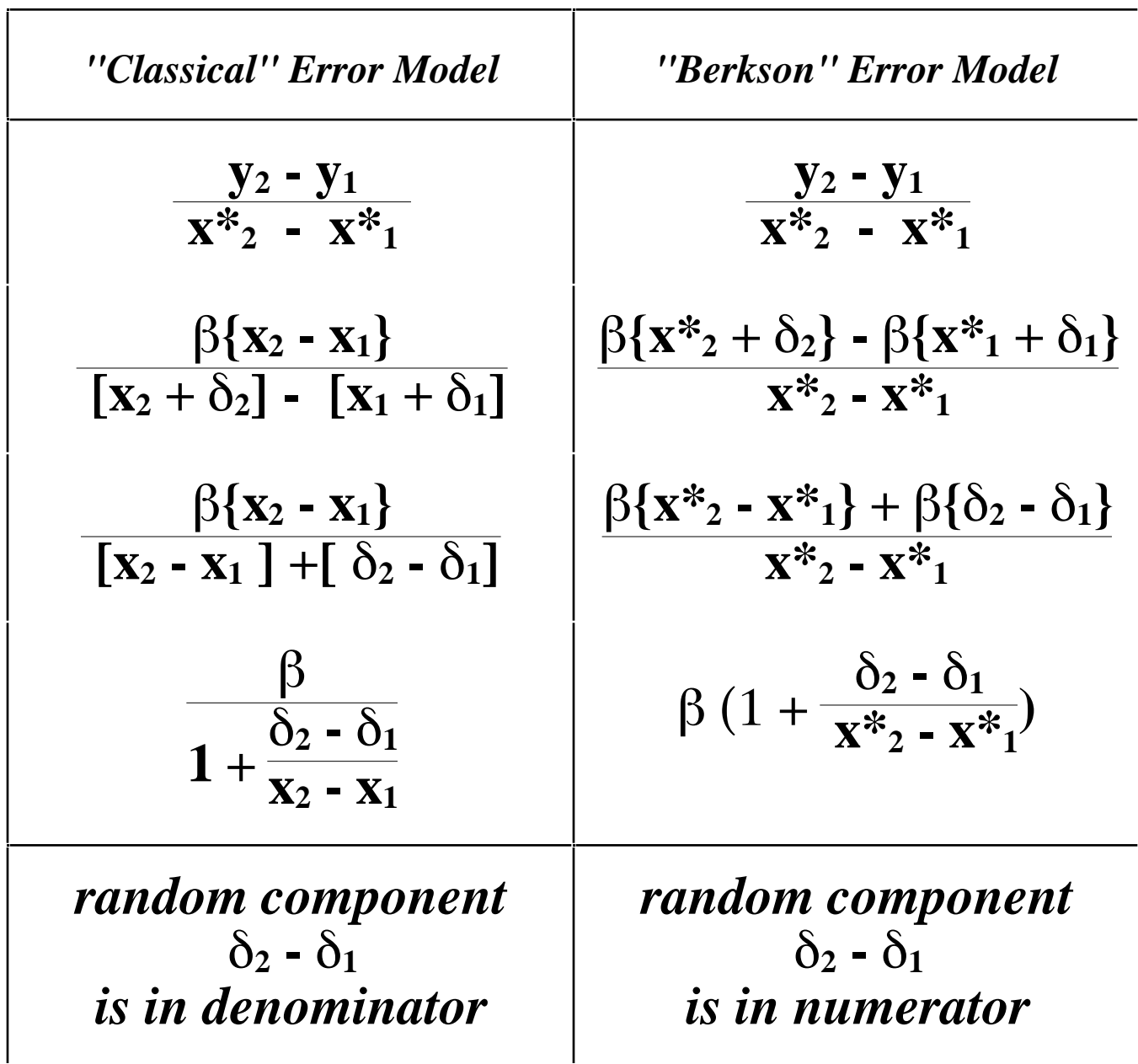

**Replacing subjects' ages**  $(X)$  **with**  $X^*$  **= average age for subjects in an age category, generates Berkson type measurement errors.**

**4.6 Inverse Predictions (Use of regression for "calibration": see comments p 169)** *Example:*

*Estimation of Gestational Age from Ultrasound Measurements of Fetal Head Size*

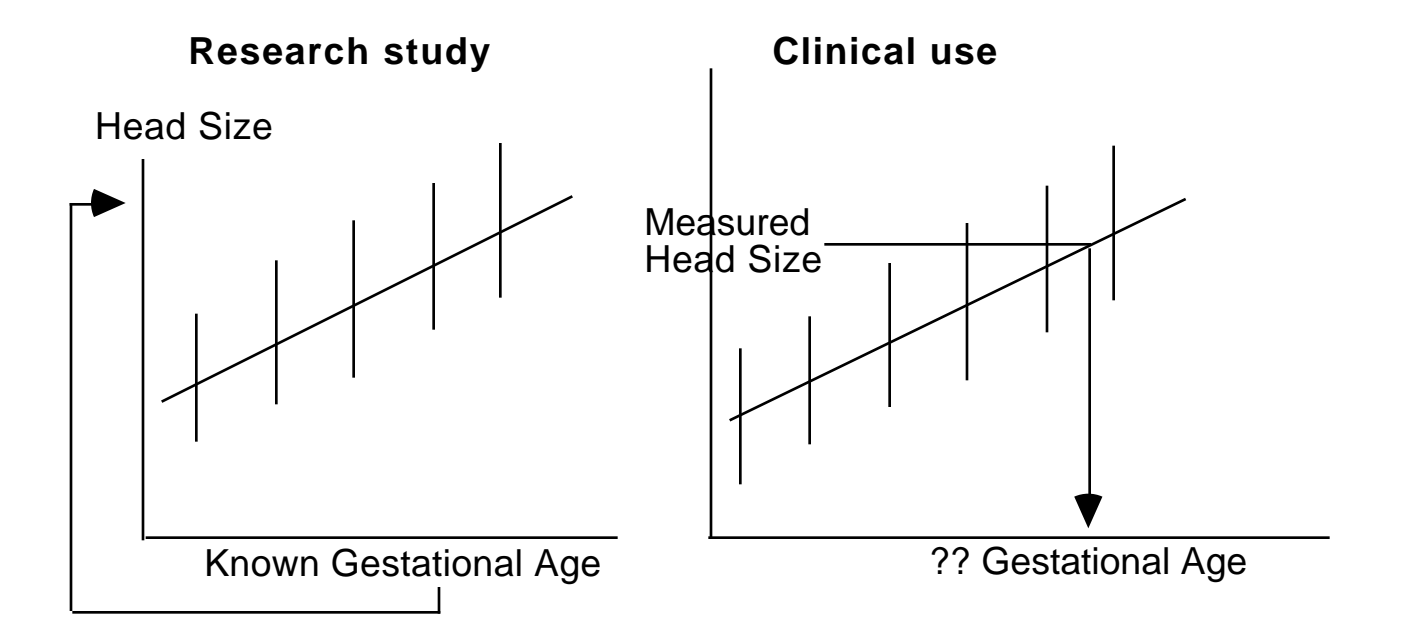

n (X,Y) pairs with known X's ==> (b0, b1, MSE, Xbar) Yh ==> X  $\Diamond$  $h =$  $Y_h - b_0$  $b<sub>1</sub>$ 

Exact Var(
$$
\hat{X}_h
$$
) ???

$$
\hat{X}_h = \frac{Y_h - RV_0}{RV_1}
$$

(Approx) est. of Var(
$$
\hat{X}_h
$$
):  $\frac{MSE}{b_1^2} \left[ 1 + \frac{1}{n} + \frac{(\hat{X}_h - X_{bar})^2}{(X - X_{bar})^2} \right]$ 

#### **4.7 Choice of X levels**

*Well explained in book, pp 169-170*

*Would simply emphasize a different way of viewing the terms*

$$
\frac{2}{(X - X_{bar})^2} ,
$$
  

$$
\frac{1}{n} + \frac{(X_h - X_{bar})^2}{(X - X_{bar})^2} , etc
$$

*namely*

$$
\frac{2}{n \text{ Var}(X)},
$$
  

$$
\frac{1}{n} + \frac{(X_h - X_{bar})^2}{n \text{ Var}(X)}, \text{ etc}
$$

This way, for example,  $SD(b_1) = \sqrt{n} SD(X)$ 

**Here, don't fuss about Var(X) being defined with divisor of n vs. n-1. If we have the choice of which X's to study, we are using our defintion of variance, namely**

"Var" 
$$
(X) = \frac{1}{n}
$$
  $(X - X_{bar})^2$ 

**as a measure of the spread of the chosen X's.**